Click to download more NOUN PQ from NounGeeks.com

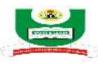

## NATIONAL OPEN UNIVERSITY OF NIGERIA

## PLOT 91, CADASTRAL ZONE, NNAMDI AZIKWE EXPRESSWAY, JABI-ABUJA FACULTY OF EDUCATION 2023\_1 POP EXAMINATION

COURSE CODE:EDA842COURSE TITLE:APPLICATION OF MANAGEMENT INFORMATIONSYSTEMS (MIS) IN EDUCATIONCREDIT UNIT:3TIME ALLOWED:3 HOURSINSTRUCTIONS:ANSWER QUESTION 1 & ANY OTHER THREE (3) questions

1. Management of human and material resources remains strategic to the effective operations in an organization. As a new manager within the education system/organisation, analyse 5 critical managerial functions you have to perform to ensure effective service delivery. (20 marks)

1b. Draw a simple table to describe how to perform AUTOSUM Command in Excel (5 marks)

- 2. Within the organizational setting, stakeholders need to have access to relevant information for effective operations. Having this in mind, discuss 5 benefits derivable from good information, which will help you in the discharge of your responsibilities in your organisation (15 marks).
- 3. The strategic roles of the Management information system (MIS) have been well established to solve different organizational issues. Based on this fact, analyse the objectives of MIS and also explain the critical factors to be considered in designing MIS (15 marks).
- 4. a. With your understanding of MIS, attempt a definition of Database Management System (5 marks)b. Describe 5 different parts of DBMS (10 marks).
- In any formal organization, there are different levels of management that work together to ensure the realization of organizational objectives. Based on this fact, discuss the 3 levels of management in an organization/education system (12 marks)
  b. Explain application software (3 marks)